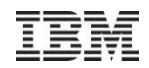

## *Give Me Liberty or Give Me……*

*um… let me get back to you….*

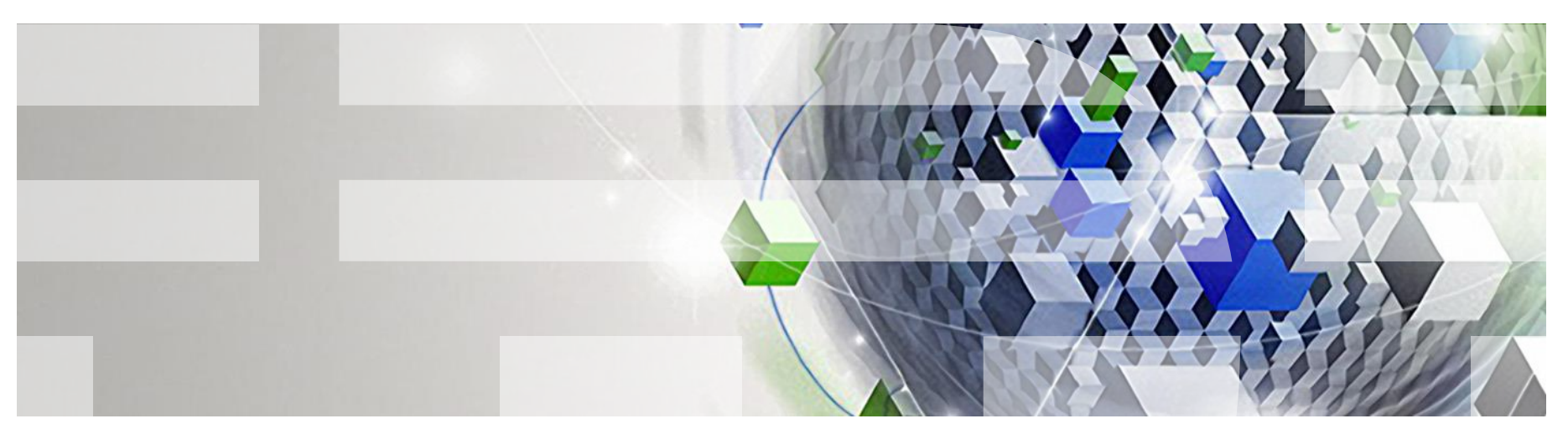

**David Follis WebSphere Java Batch Architect IBM Poughkeepsie** follis@us.ibm.com

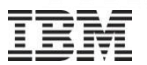

THE INFORMATION CONTAINED IN THIS PRESENTATION IS PROVIDED FOR INFORMATIONAL PURPOSES ONLY.

WHILE EFFORTS WERE MADE TO VERIFY THE COMPLETENESS AND ACCURACY OF THE INFORMATION CONTAINED IN THIS PRESENTATION, IT IS PROVIDED "AS IS", WITHOUT WARRANTY OF ANY KIND, EXPRESS OR IMPLIED.

IN ADDITION, THIS INFORMATION IS BASED ON IBM'S CURRENT PRODUCT PLANS AND STRATEGY, WHICH ARE SUBJECT TO CHANGE BY IBM WITHOUT NOTICE.

IBM SHALL NOT BE RESPONSIBLE FOR ANY DAMAGES ARISING OUT OF THE USE OF, OR OTHERWISE RELATED TO, THIS PRESENTATION OR ANY OTHER DOCUMENTATION.

NOTHING CONTAINED IN THIS PRESENTATION IS INTENDED TO, OR SHALL HAVE THE EFFECT OF:

- CREATING ANY WARRANTY OR REPRESENTATION FROM IBM (OR ITS AFFILIATES OR ITS OR THEIR SUPPLIERS AND/OR LICENSORS); OR
- ALTERING THE TERMS AND CONDITIONS OF THE APPLICABLE LICENSE AGREEMENT GOVERNING THE USE OF IBM SOFTWARE.

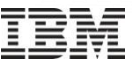

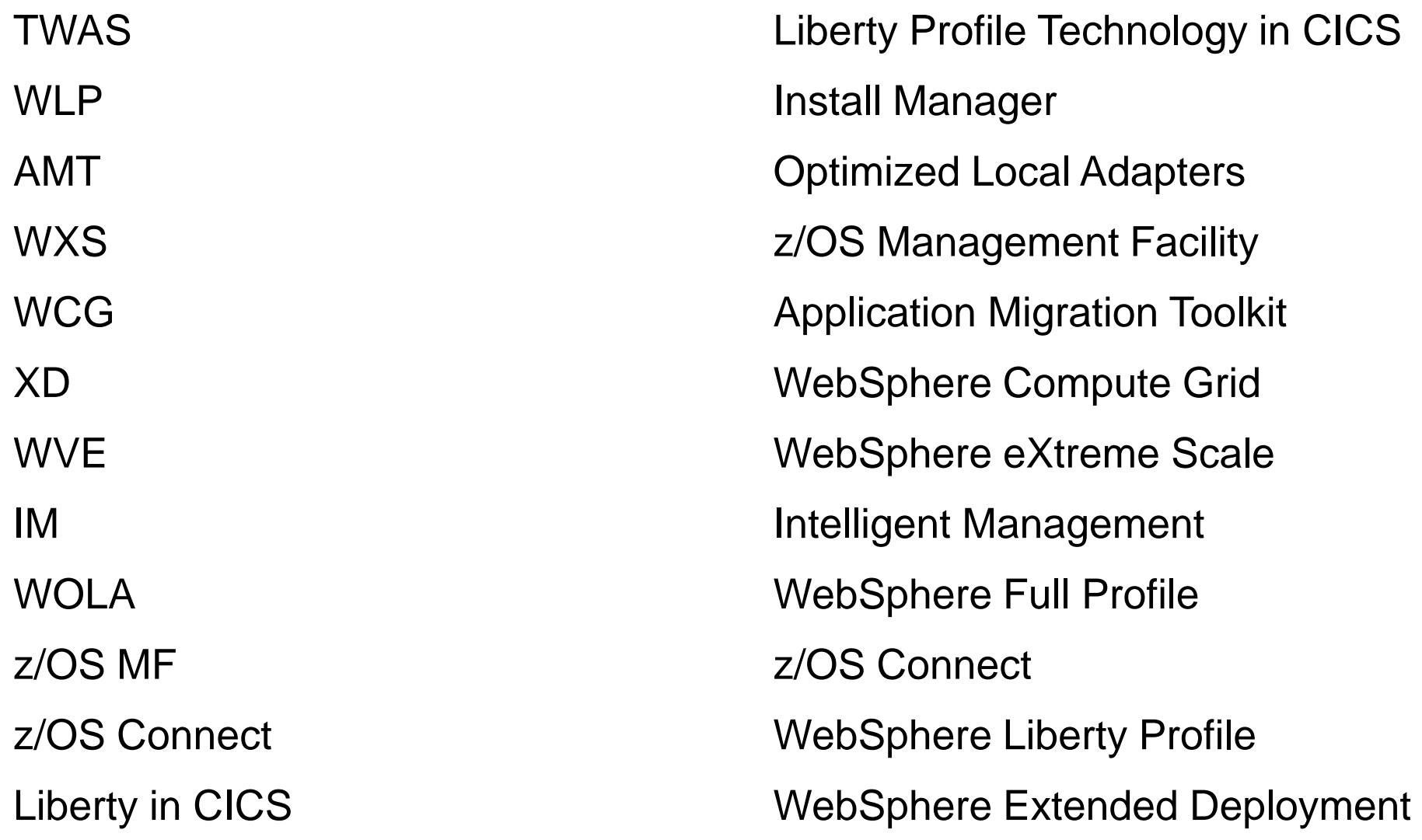

#### The Big Picture

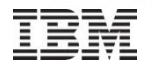

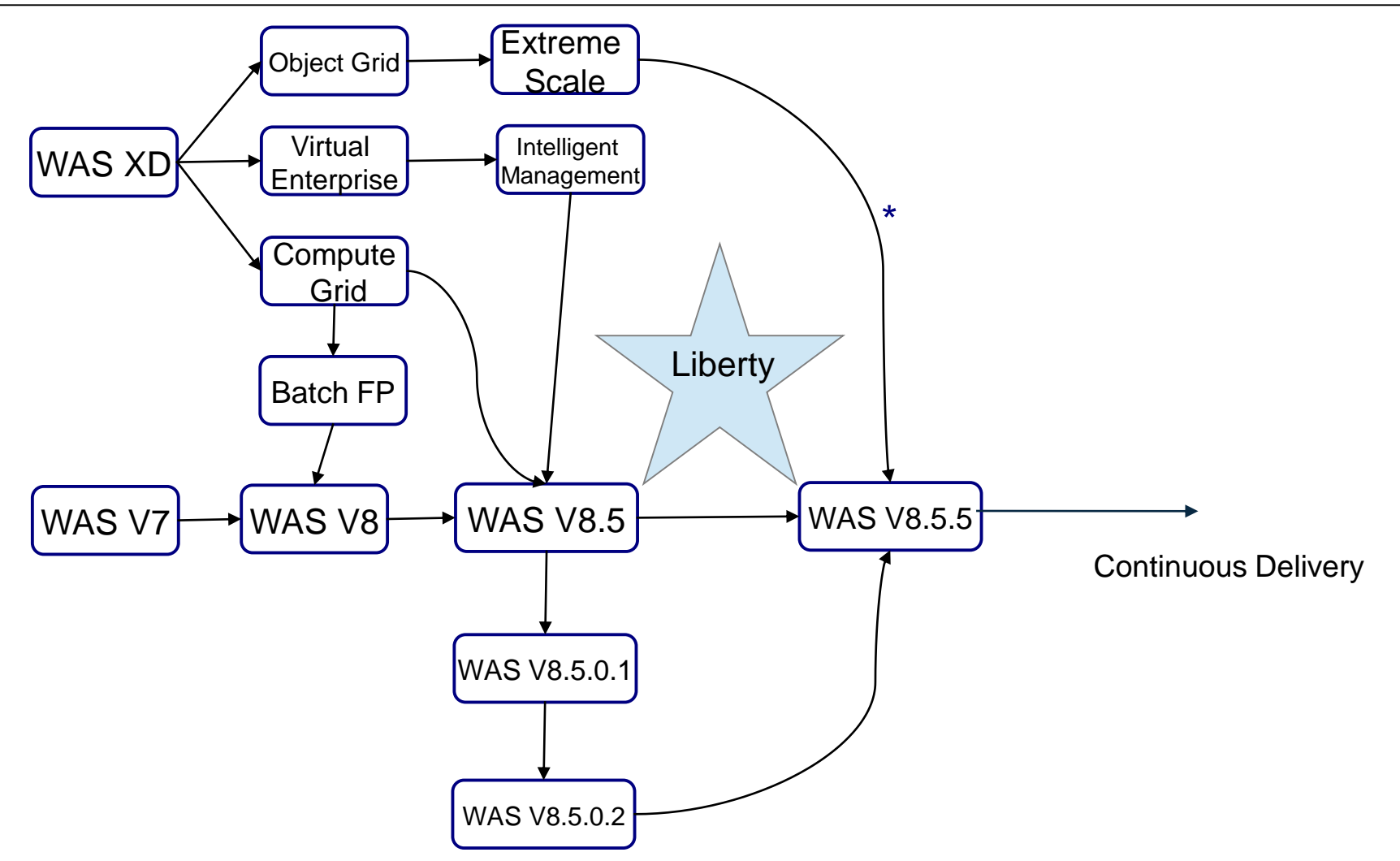

\* Client Only on z/OS

This is an important starting concept -- it's what makes application development a platform-neutral consideration:

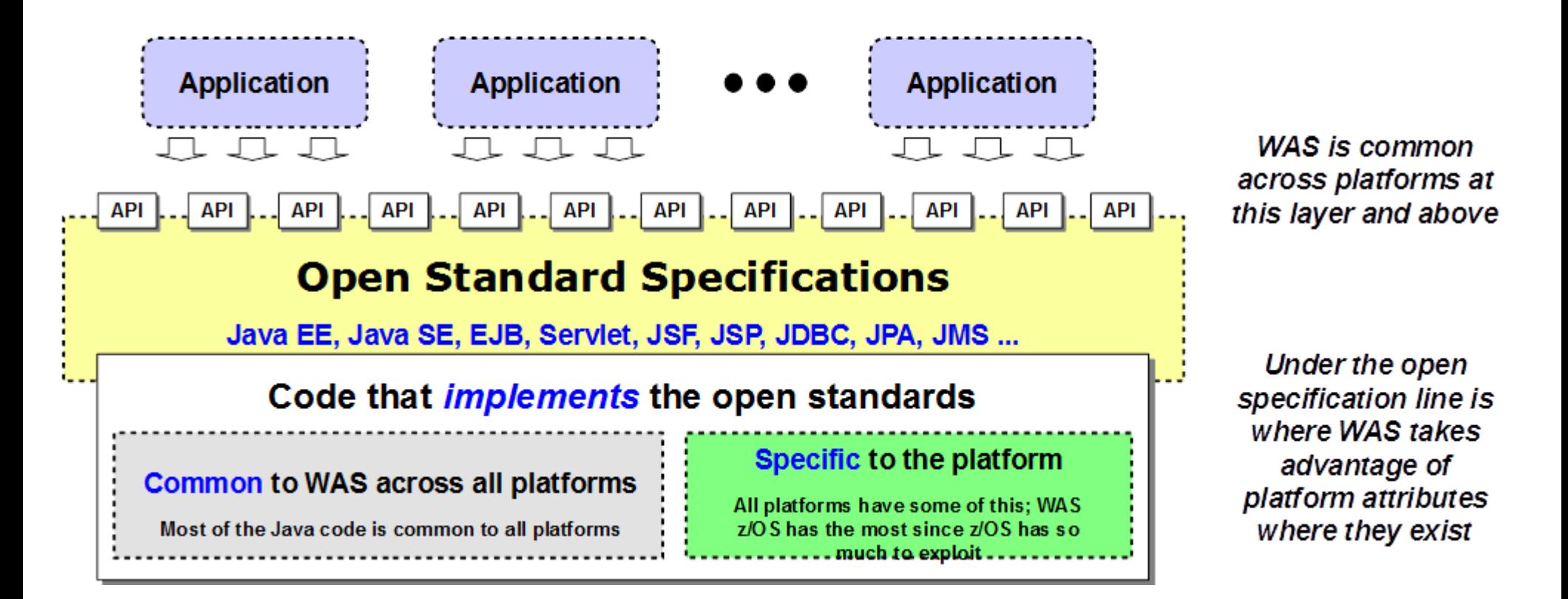

## **Points of Commonality / Points of Differences**

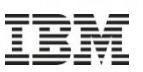

The following chart offers a summary of those things the same across platforms, and those things that are different on z/OS:

П

ı

п

٠

٠

П

I

п

п

ı

٠

٠

ı

#### Commonality

#### **Topology Design**

WAS z/OS has the same cell, node, server and cluster design as WAS on other platforms.

#### **Configuration File System Layout**

The file system layout and the XML files contained in the file system is very similar to that on other platforms (not exact, but close)

#### **Admin Console**

Nearly identical except where you get down to things close to the operating system.

#### **Operational Shell Scripts**

Start server, stop server, etc., exist for WAS z/OS as well

#### **Application Deployment**

The same on all platforms

#### **WSADMIN**

The same on all platforms

#### **Differences**

#### **Runtime construction** Involves running JCL jobs

#### z/OS Started Tasks

Servers run as z/OS started tasks, so START and STOP commands are unique to z/OS

#### Logging

Logging on z/OS is to JES. Logs can be sent to UNIX file system or HPEL if you wish.

#### **Controller / Servant model**

Servers have a multi-region model that we'll talk about at some length later.

### z/OS Exploitation/Integration

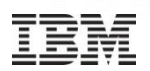

# **WLM**

#### z/OS Workload Manager

- Controller / Servant structure as discussed on previous chart
- Request classification for separate service classes and reporting classes

## **SAF**

#### z/OS System Authorization Facility

- Sysplex-aware security definition repository and resource access control
- Userids and passwords, SSL certificates, EJBROLE definitions
- Security workshop covers WAS z/OS security in detail (ask for details if interested)

#### z/OS System Management Facilities

- . SMF 120.9 record to record detailed information about request activity
- Useful for analysis and chargeback
- . See WP102205 at ibm.com/support/techdocs for guide to SMF Techdocs

### **MODIFY**

**SMF** 

#### z/OS MODIFY interface

- Allows dynamic operations against WAS z/OS servers
- Long list of actions to display and act up on server operational behavior

### **Cross Memory**

#### z/OS Cross-Memory Exchange

- DB2 Type 2 connector, CICS EXCI, MQ BINDINGS, WOLA
- Low latency, better security

#### **Part of WAS ND V8.5.0+ and WAS for z**

**Added Liberty Profile (assisted lifecycle subset) in V8.5.5.1**

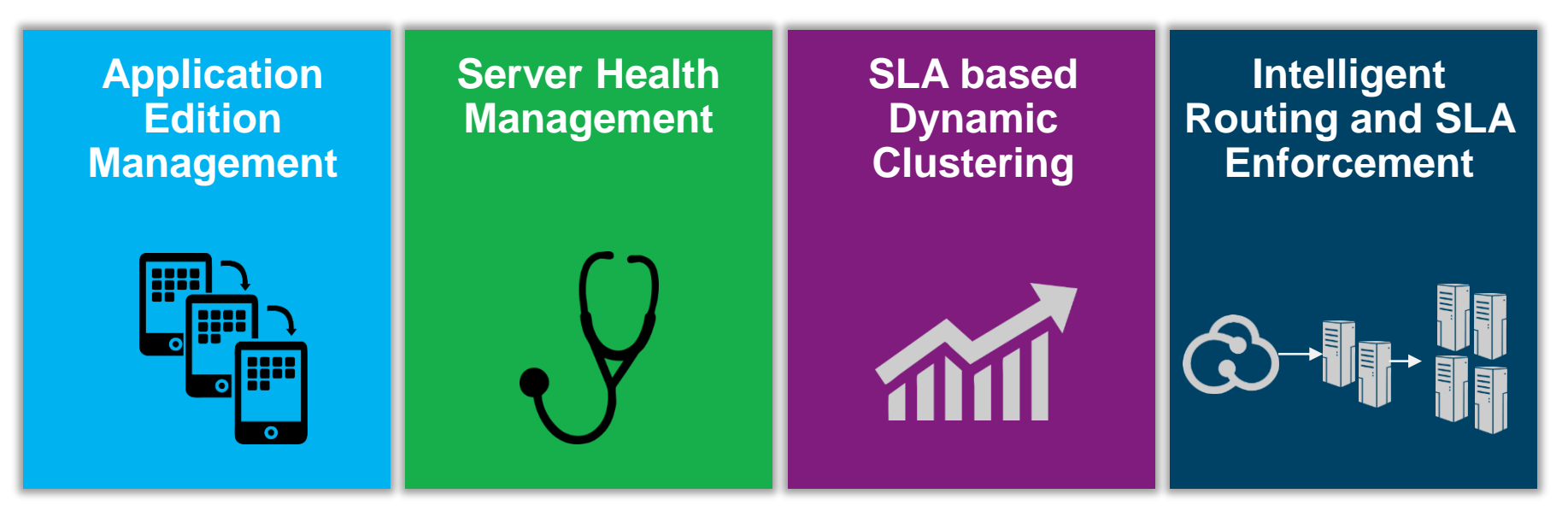

*Better TCO through management efficiency and performance, Intelligent Management delivers the ability to sense and respond quickly to changes*

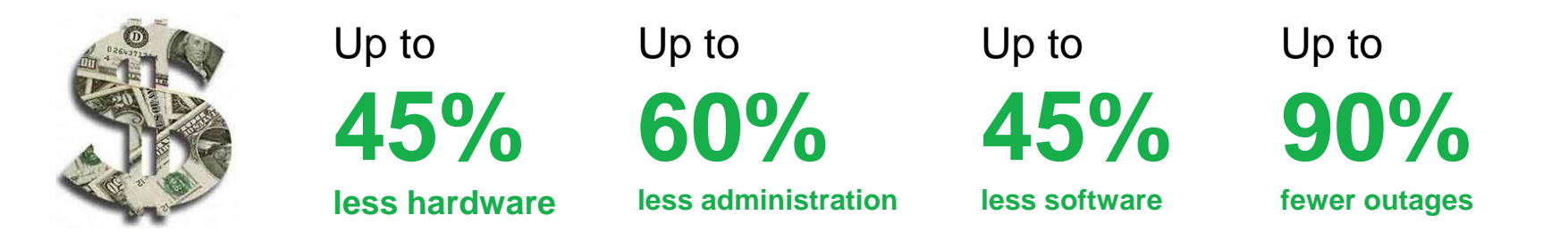

© 2014 IBM Corporation **8** Source: Based on 60+ Operations Optimization Value Assessments done to date by IBM for real customers Cost reductions are compared to traditional WAS ND deploy; nent

### **Applications can be upgraded or downgraded without incurring outages or requiring additional hardware and license costs**

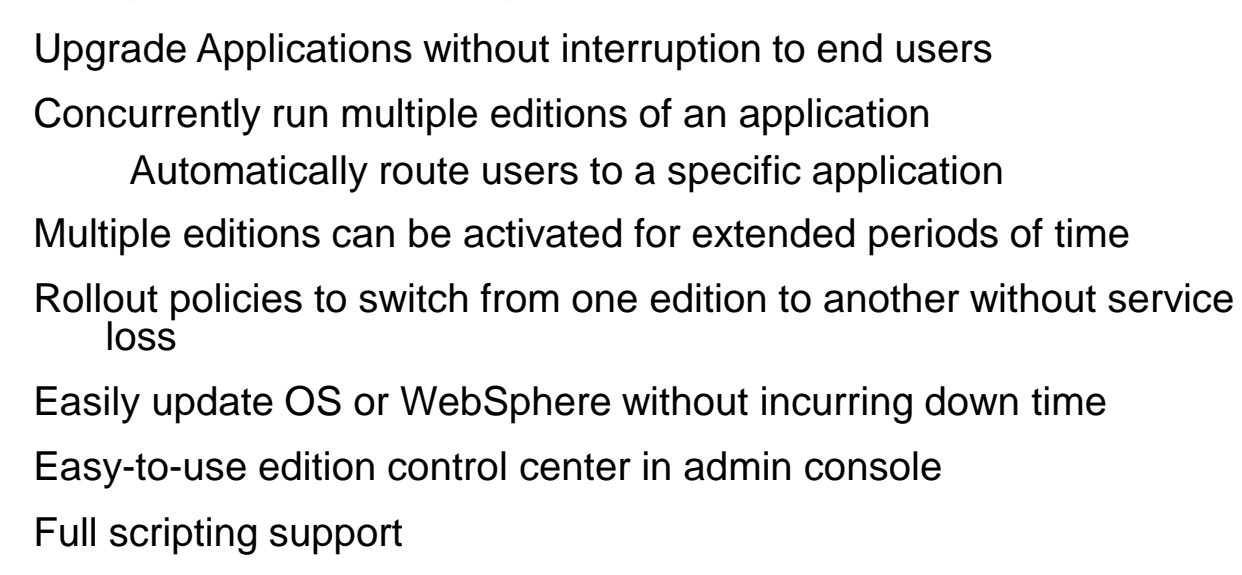

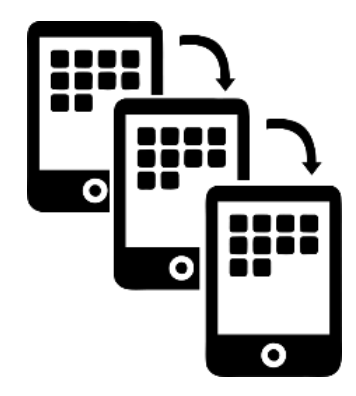

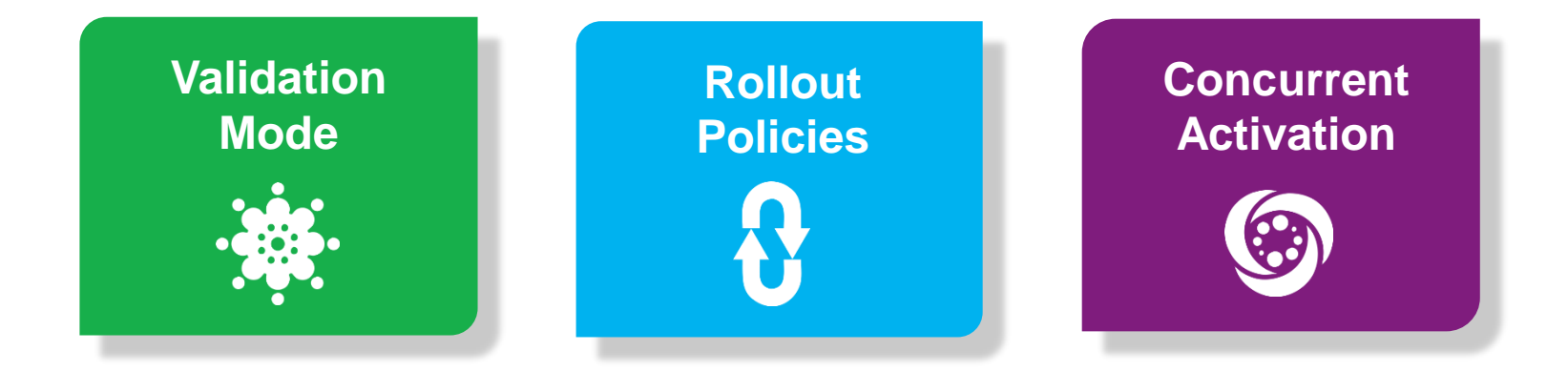

### **Elastic Caching for WAS V8.5.5**

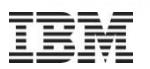

### **WebSphere eXtreme Scale entitlement with WAS**

- Customers can now develop with caching in mind
- *Benefits for developers – free access* to caching for unit testing on developer's desktop
- Benefits for business improvements to performance at lower cost
- Ability to enhance customer experience for web sites which can also improve revenue

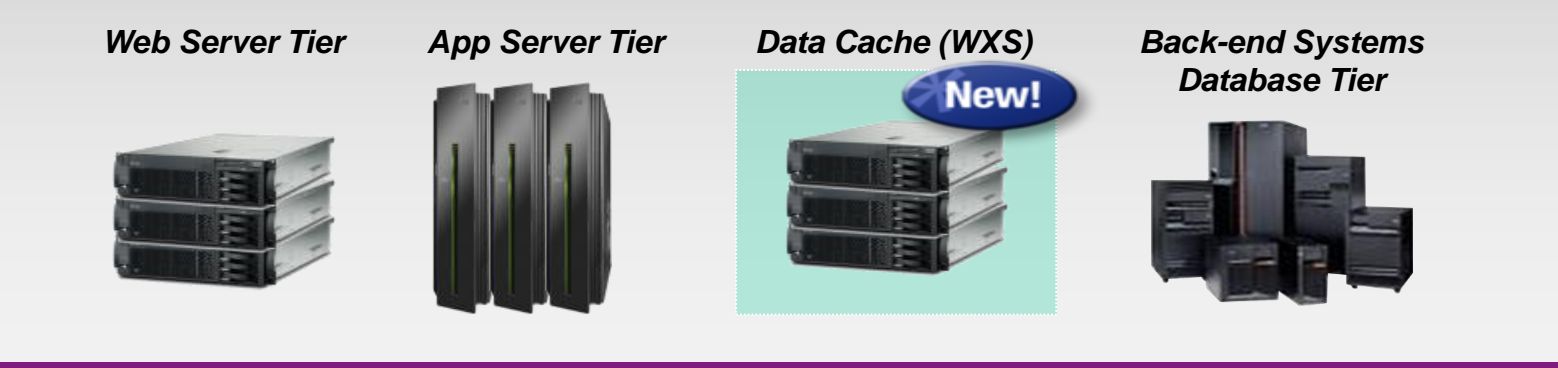

- $\checkmark$  WAS Network Deployment includes full entitlement to eXtreme Scale
- $\checkmark$  WAS includes entitlement to use eXtreme Scale for Session Management and distributing the WAS DynaCache service

### What is WebSphere Java Batch?

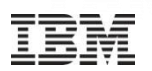

#### **A comprehensive batch execution platform, built on WebSphere Application Server runtime and providing development and job management tools.**

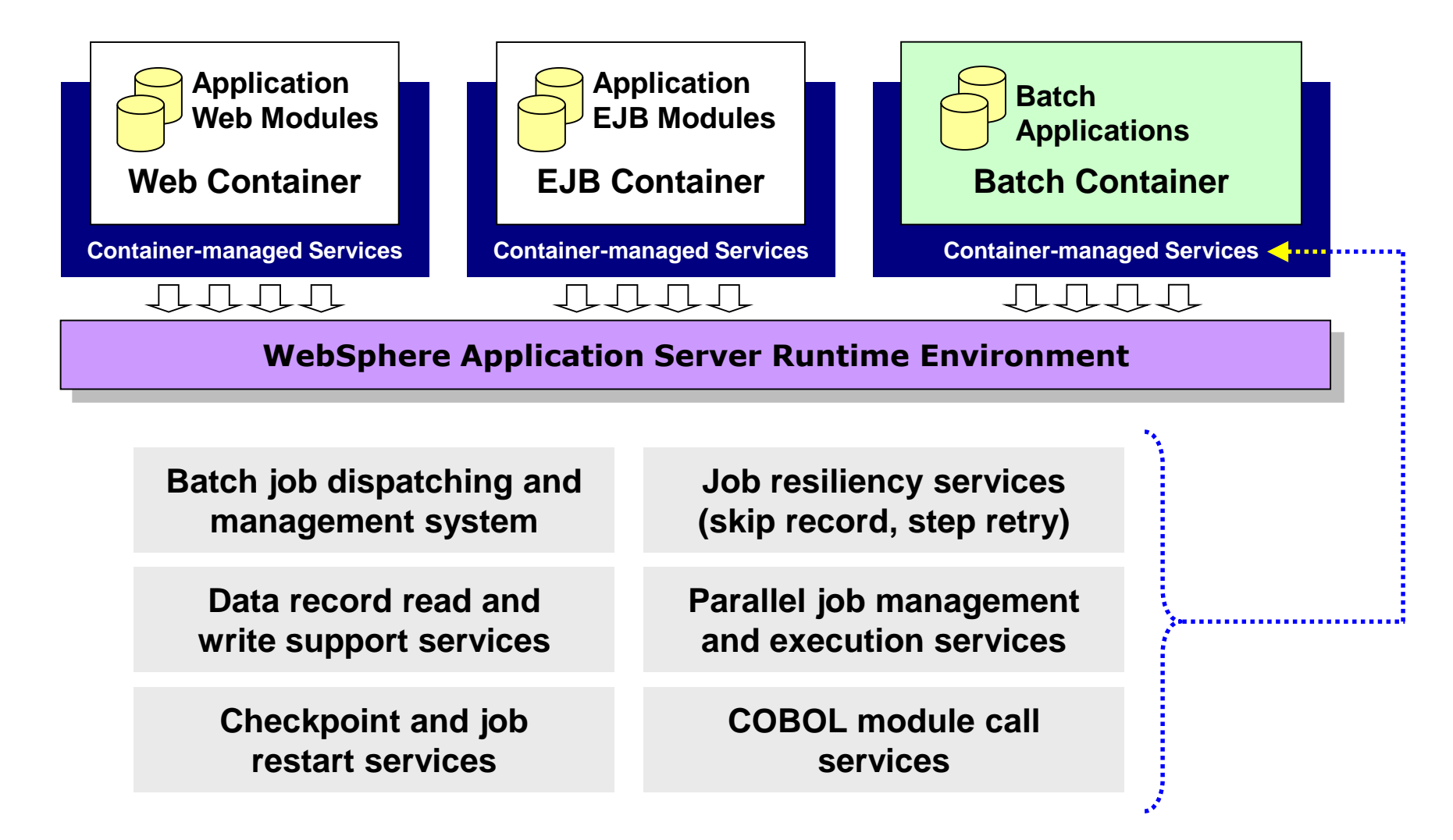

### Overview of the Management and Execution Model

#### **This picture illustrates some of the key components of the WebSphere Java Batch model as provided in Compute Grid V8 and WAS V8.5:**

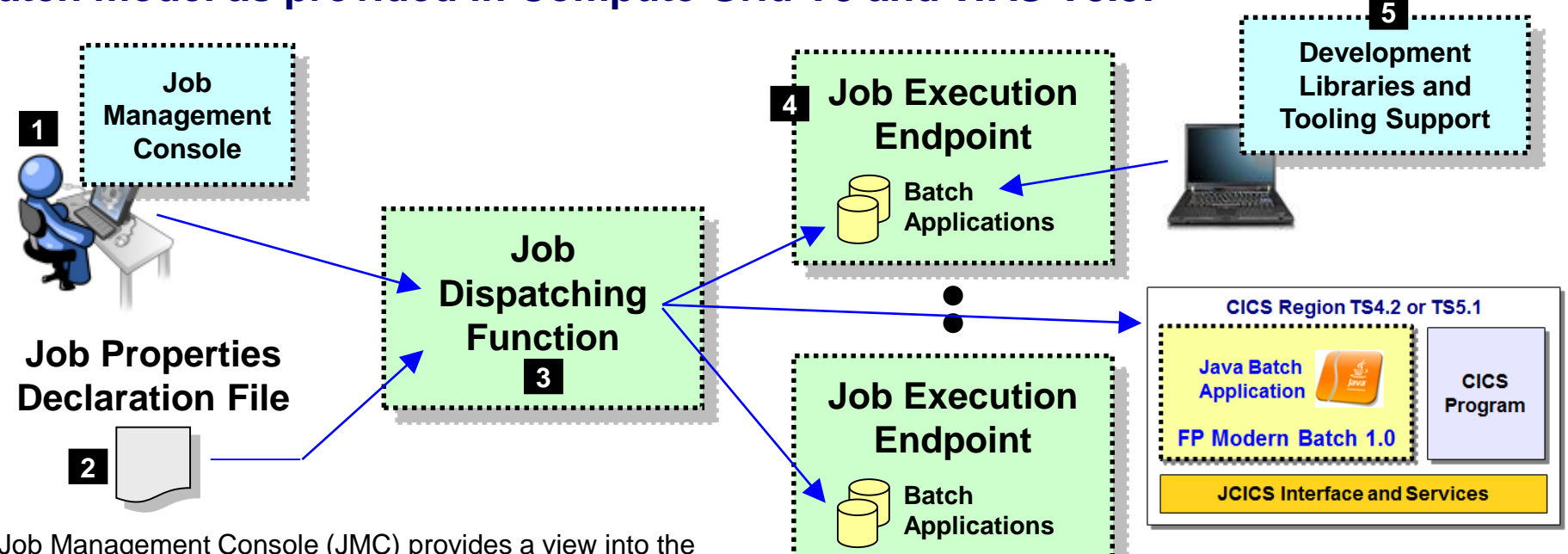

- 1. Job Management Console (JMC) provides a view into the batch environment and allows you to submit and manage jobs
- 2. Job declaration file (xJCL) provides information about the job to be run, such as the steps, the data input and output streams and the batch class files to invoke
- 3. The Job Dispatching function interprets the xJCL, dispatches the job to the endpoint where the batch application resides, and provides ability to stop and restart jobs
- 4. The Execution Endpoint is a WAS server in which the deployed batch applications run
- 5. The development libraries (eg. jZOS) and tooling assist in the creation of the batch applications

#### **A comprehensive Java batch execution platform**

**Built on the proven Java runtime environment of WebSphere Application Server**

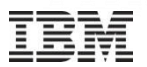

#### This is entirely new for WAS z/OS V8 … the use of command line IM on z/OS to create and maintain the hlq.SBBOHFS file product file system:

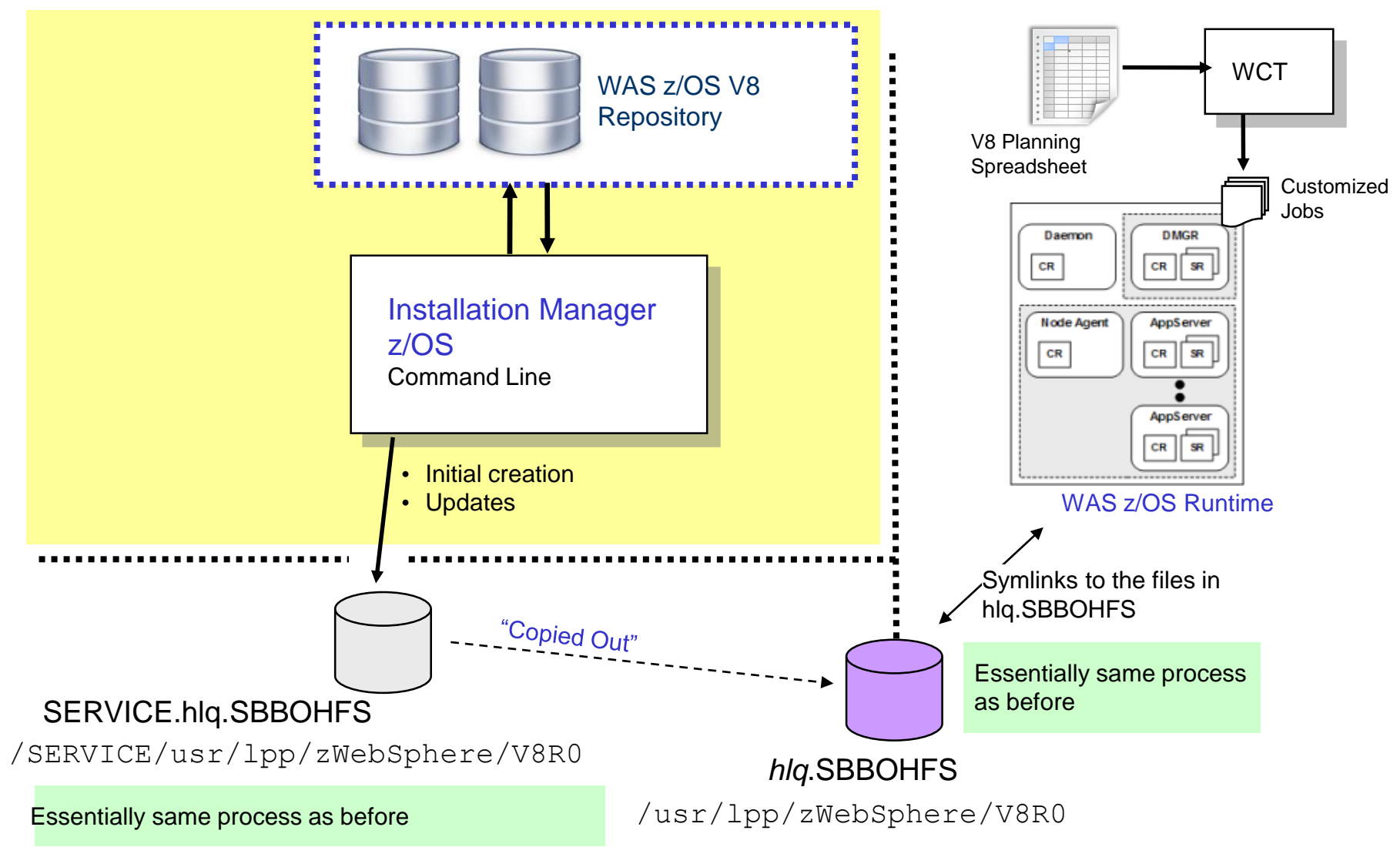

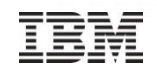

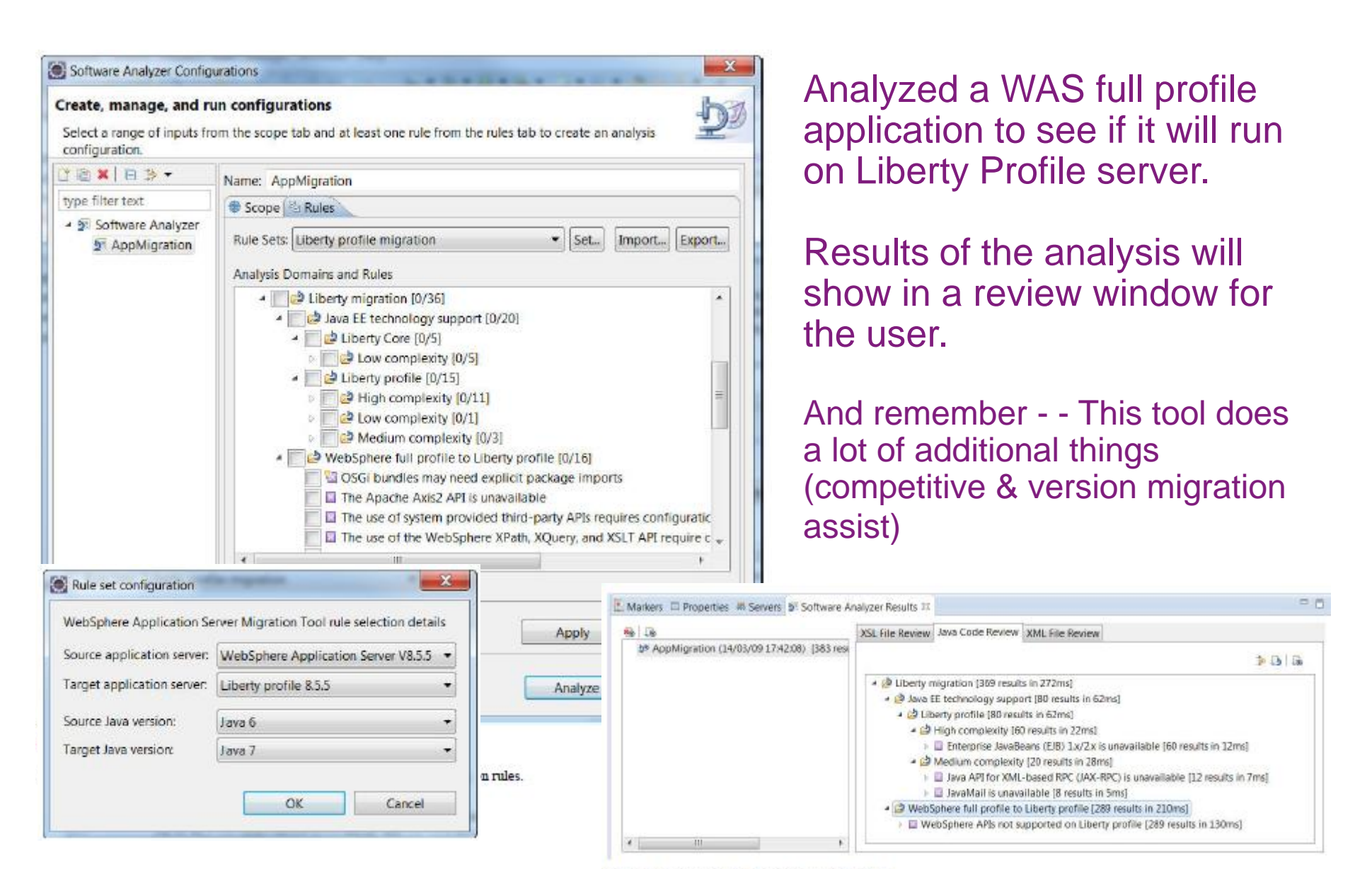

Figure 6: Java Code Review results view

### WebSphere Application Server **Liberty Profile**

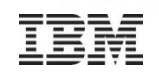

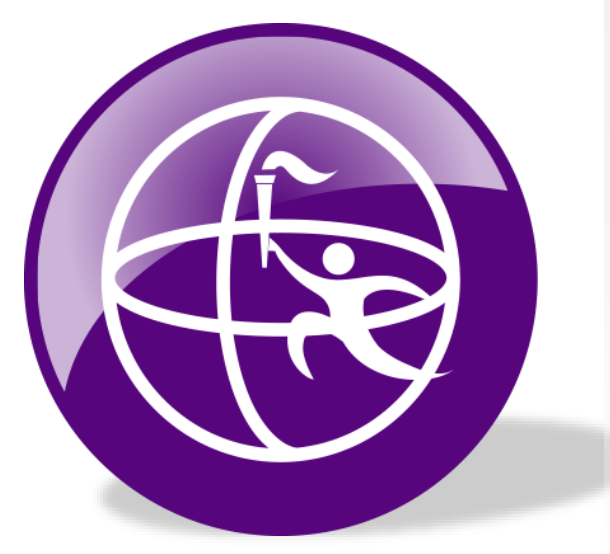

For rapid development and light-weight production deployment with high scalability

Web Profile certified (Liberty Core Edition)

Small footprint (< **54MB**), quick startup (< **3 sec**)

Developer-first design of simple, shareable XML configuration

Dynamic runtime and configuration

Unzip install and deploy

Fidelity to WebSphere Application Server Full Profile

Add custom features and integrate 3rd party components via Liberty extensions interface

Install new features from repository with no server restart

Lightweight collective management scales to 10,000 servers

## **Simplified Server Configuration**

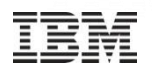

<server> <featureManager> <feature>jsp-2.2</feature> <feature>jdbc-4.0</feature> </featureManager>

Features control which capabilities (bundles) are installed in the server

'singleton' configurations specify properties for a runtime service like logging

<logging traceSpecification="webcontainer=all=enabled: \*=info=enabled"/>

'instance' configurations specify multiple resources like applications and datasource definitions

```
<application name="tradelite" location="tradelite.war"/>
```
<dataSource jndiName="jdbc/TradeDataSource"> <properties.derby.embedded databaseName="\${server.config.dir}/tradedb"/> </dataSource>  $\langle$ /server>

Any of this configuration could be put into a separate xml file and 'included' in this 'master' configuration file

Dropin application install and update Configuration files also monitored for updates All configuration changes are dynamic

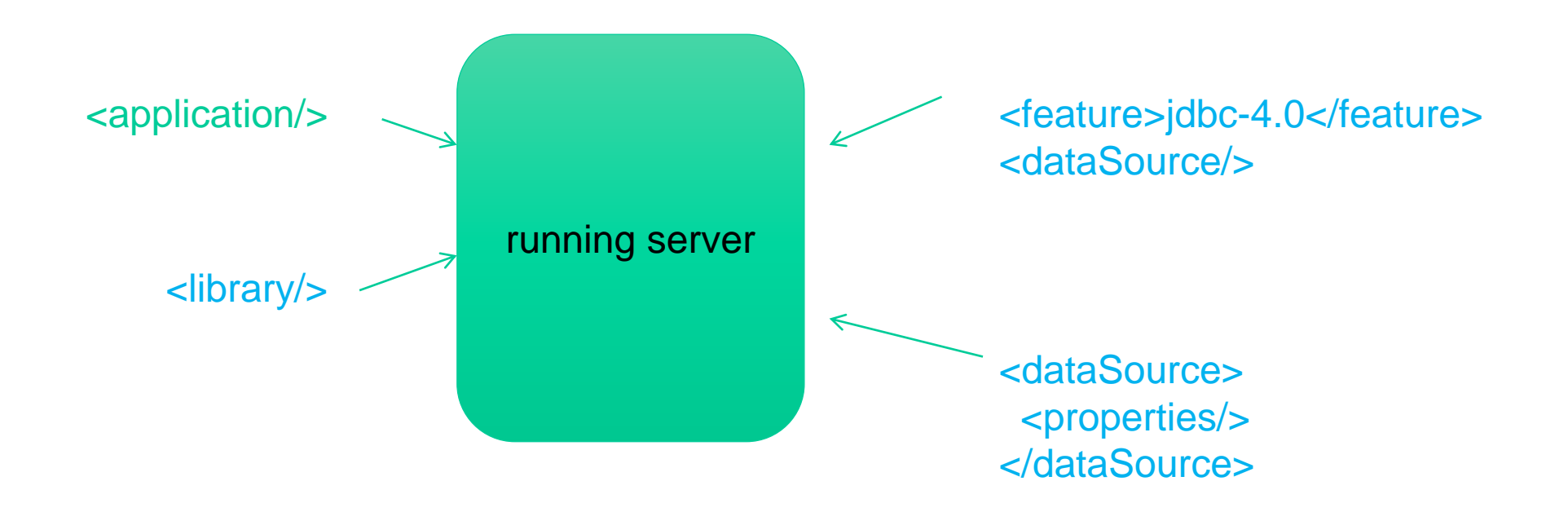

## Liberty - "Packaged Server" Deployment Option

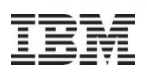

#### Package up a compressed archive of a configured Liberty server type along with its applications

Directly from Eclipse environment

Resulting zip can be copied to integration or production environment and unzipped.

For test automation outside the IDE, a command-line program to manage the lifecycle of server instances:

Create [serverName] Start and stop [serverName] Package [serverName] Status [serverName]

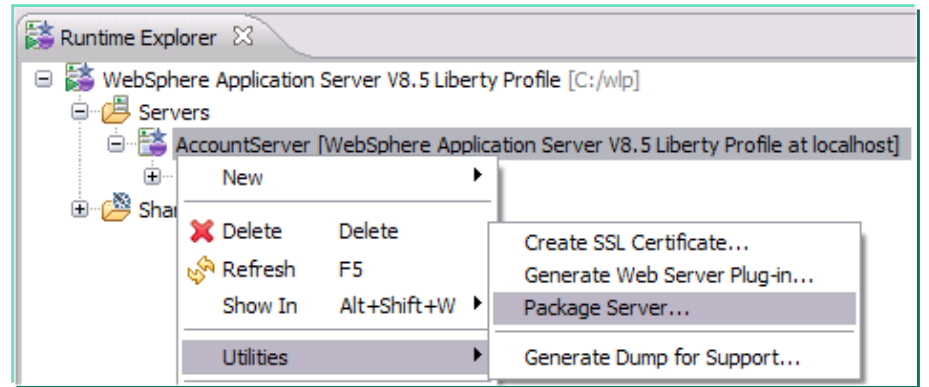

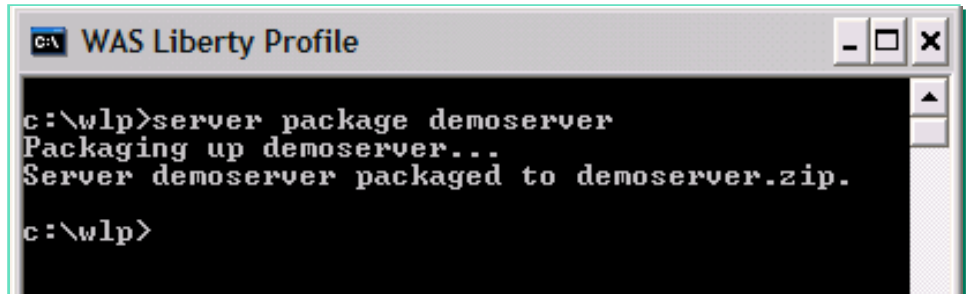

Updates to configuration of running server are effective immediately.

Add/remove apps dynamically by drag/drop to monitored directory.

### ... Based on Composable Features

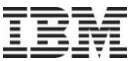

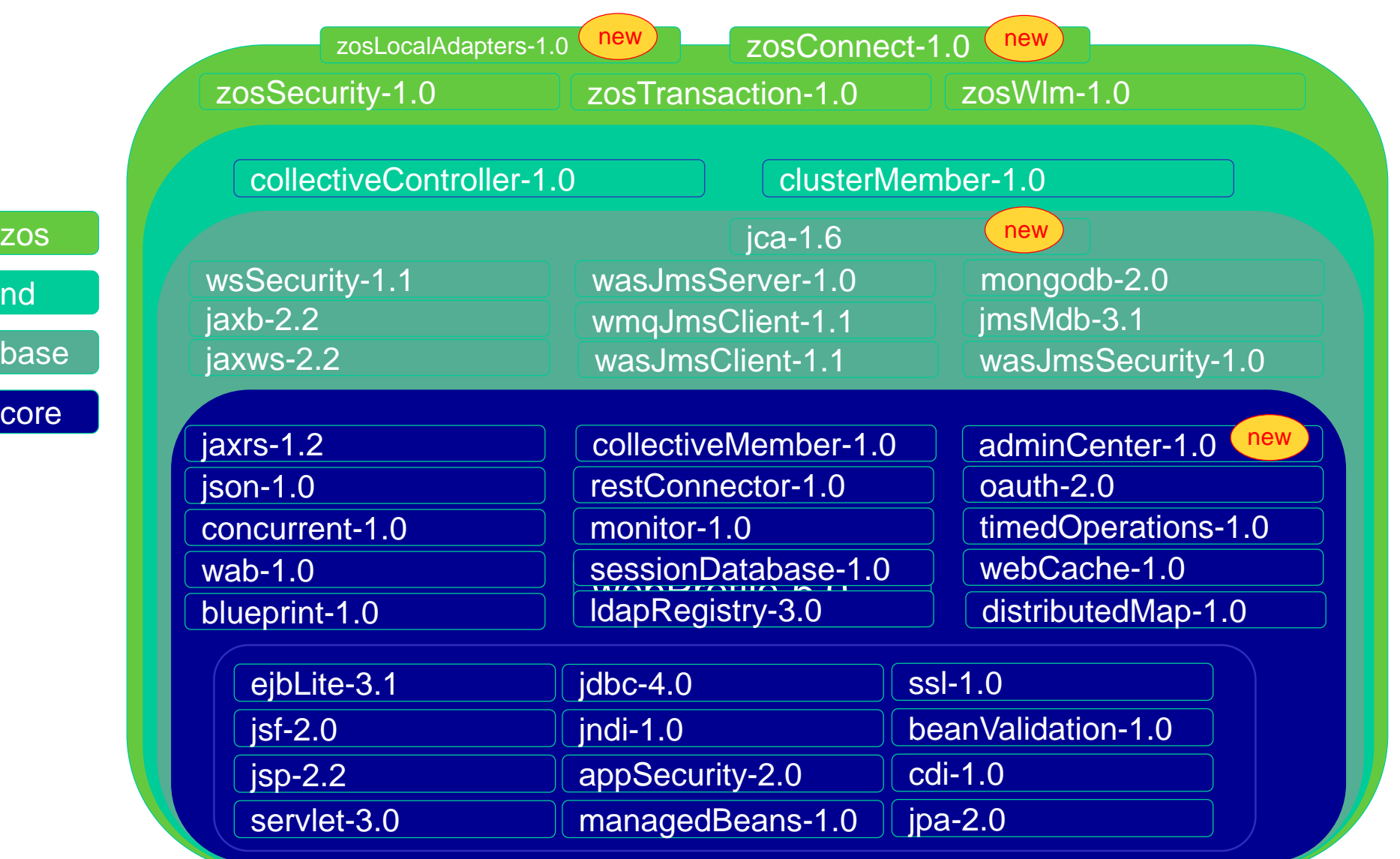

### New Features Being Delivered In A New Way

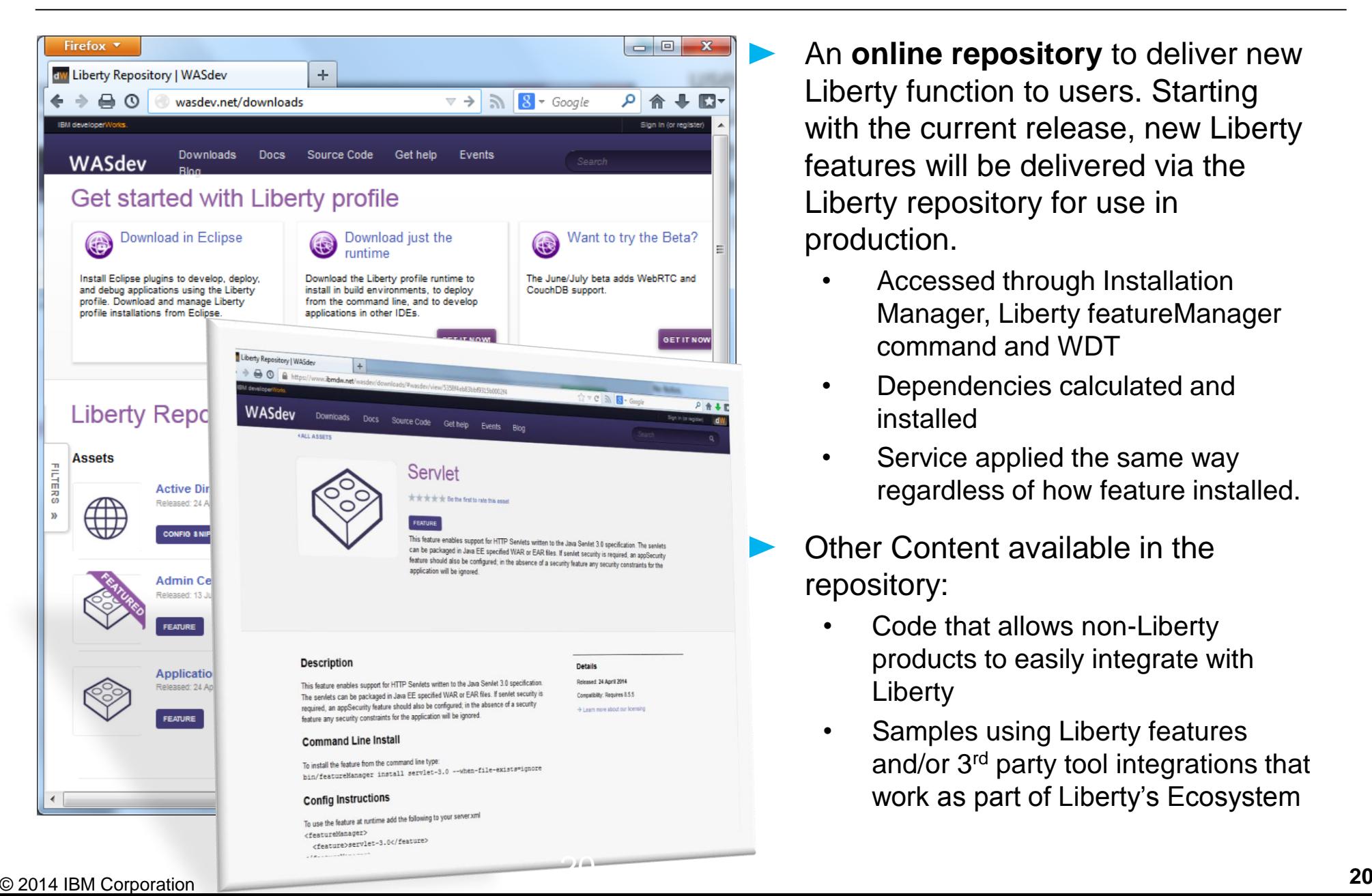

- An **online repository** to deliver new Liberty function to users. Starting with the current release, new Liberty features will be delivered via the Liberty repository for use in production.
	- Accessed through Installation Manager, Liberty featureManager command and WDT
	- Dependencies calculated and installed
	- Service applied the same way regardless of how feature installed.
- Other Content available in the repository:
	- Code that allows non-Liberty products to easily integrate with Liberty
	- Samples using Liberty features and/or 3rd party tool integrations that work as part of Liberty's Ecosystem

### ... Including the Liberty Administrative Center

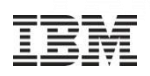

#### Evolve from one-size-fits-all console

**Liberty Admin Center** 

Login

user1

- Lightweight, task-oriented applications / app store approach with customizable toolbox for "right-sized" UI per user / device
- Extensible: New Administrative Capabilities will be delivered continuously through the Liberty Repository **Toolbox** ピ

Initial focus: Discover, control and monitor the life-cycle of applications, servers and clusters in a Collective

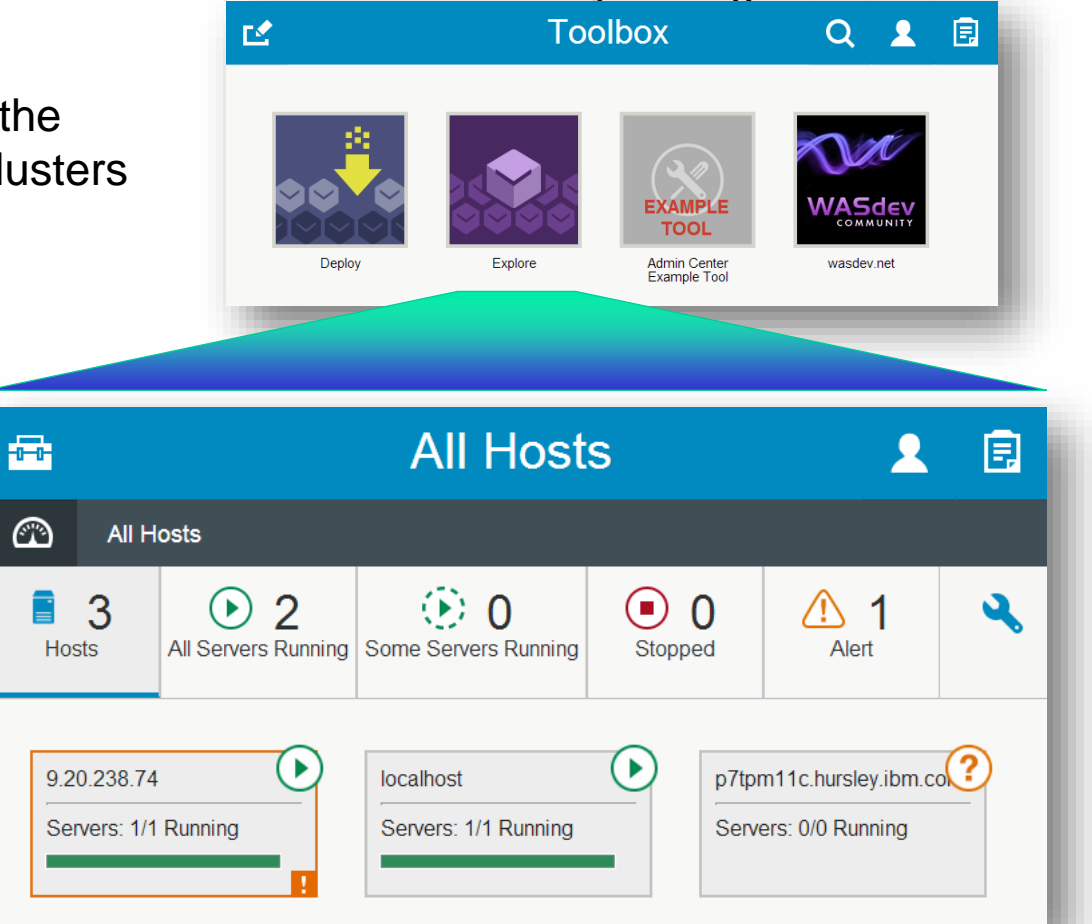

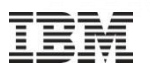

Many z/OS services require callers to be *authorized*

Typically documented as "in a system key or supervisor state"

These services, when abused, have side effects that could impact the stability or integrity of the system so the system requires callers to have extra privileges

Exploiting most z/OS features requires authorized code

Workload management

Transaction management

SAF (security) interface exploitation

Cross-memory communications

The *Angel* enables unauthorized Liberty profile servers to access these authorized services

The Angel is **not** the same as the WAS for z/OS daemon process No communication end point is hosted by the process No ties to the WebSphere topology (cells, nodes)

The Angel is an **optional** process

Provides a system LX that enables Liberty JVMs to bootstrap and wire up PC routines

Only needed if Liberty JVMs need to run system authorized code Provides fine grained access controls around authorized services

The Angel does not execute code except in response to operator commands

The Angel is structured to allow service without restart MODIFY RELOAD will load a new version of code

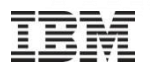

#### Extends the WebSphere transaction manager

Provides native transaction context management via MVS context services and resource recovery services (RRS)

Implements 2PC across JTA/XA resource managers and RRS enabled resource managers

### Required to support Local DB2 connectivity via JDBC

```
<server description="localDB2JDBC">
```

```
<featureManager>
    <feature>zosTransaction-1.0</feature>
    <feature>jdbc-4.0</feature>
</featureManager>
```

```
<jdbcDriver id="DB2T2JDBC" libraryRef="db2SharedLibrary"/>
```

```
<dataSource id="jdbc/DerbyTradeDataSource"
            jndiName="jdbc/TradeDataSource"
            jdbcDriverRef="DB2T2JDBC">
    <properties databaseName="LOC1" driverType="2" user="admin" password="secret"/>
</dataSource>
```

```
</server>
```
#### $I \cap B$ Feature – z/OS Transactions: Performance

#### *Optimized local connectivity for higher throughput*

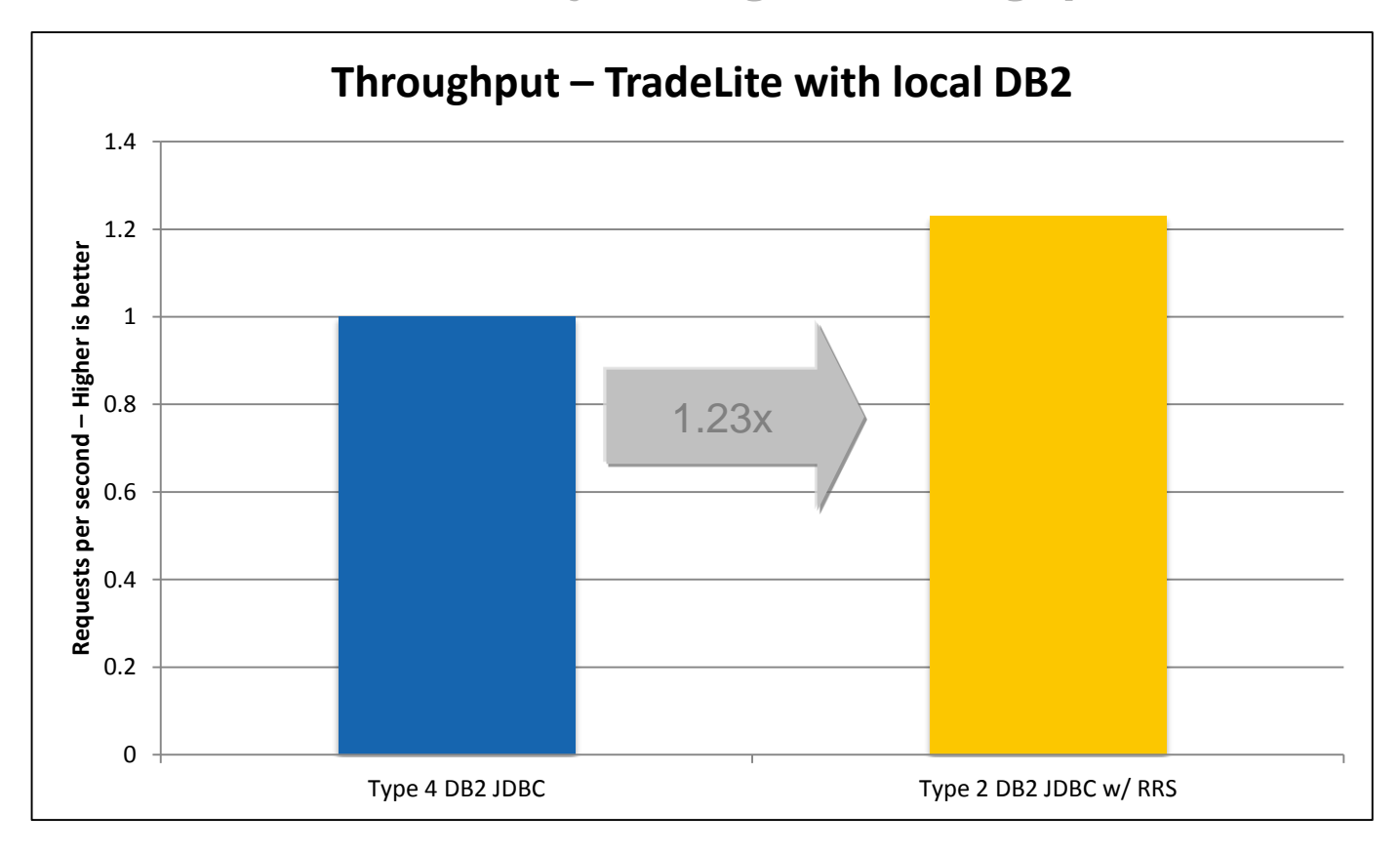

- z196, 4-way LPAR running z/OS 1.13
- 64bit IBM Java 6.0.1 with compressed references, 1M large pages, 2GB heap
- IBM DB2 for z/OS v10, JDBC with keepDynamic

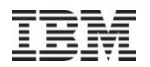

Adds support to classify HTTP requests with z/OS WLM

Classification associates response time goals and importance to work run in WebSphere

z/OS workload manager will manage the resources available on the system in a way that ensures the most important work runs while attempting to meet response time goals

RMF reports provide information about completed transactions, response times, etc by service class

```
<server description="mvsWorkloadManagement">
   <featureManager>
        <feature>zosWlm-1.0</feature>
    </featureManager>
    <wlmClassification/>
        <httpClassification transactionClass="WLPTRADE" resource="/tradelite/**" />
        <httpClassification transactionClass="WLPDFLT" />
    </wlmClassification>
</server>
```
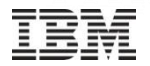

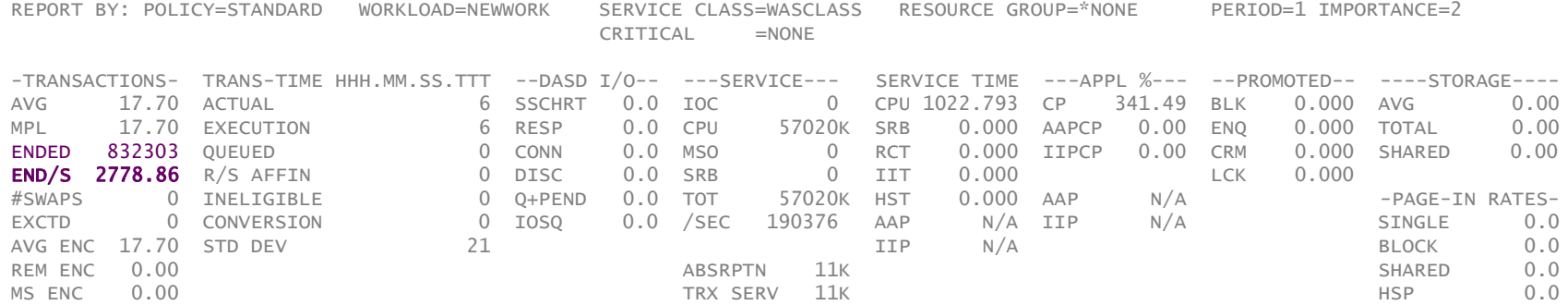

#### GOAL: RESPONSE TIME 000.00.00.250 FOR 80%

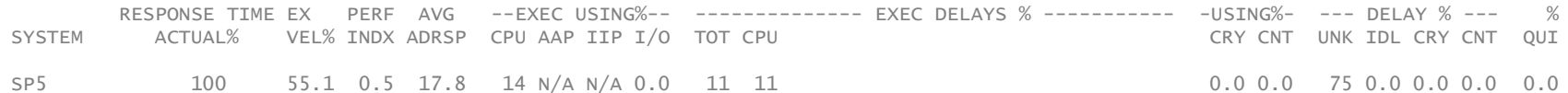

#### ----------RESPONSE TIME DISTRIBUTION----------

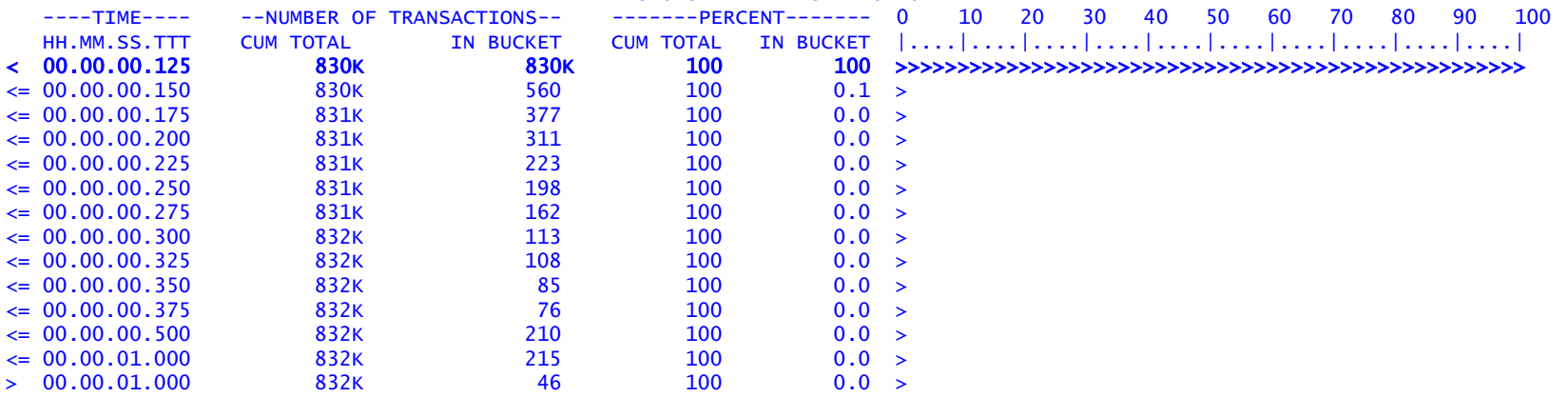

### *The impact of enabling zWLM is under 5%*

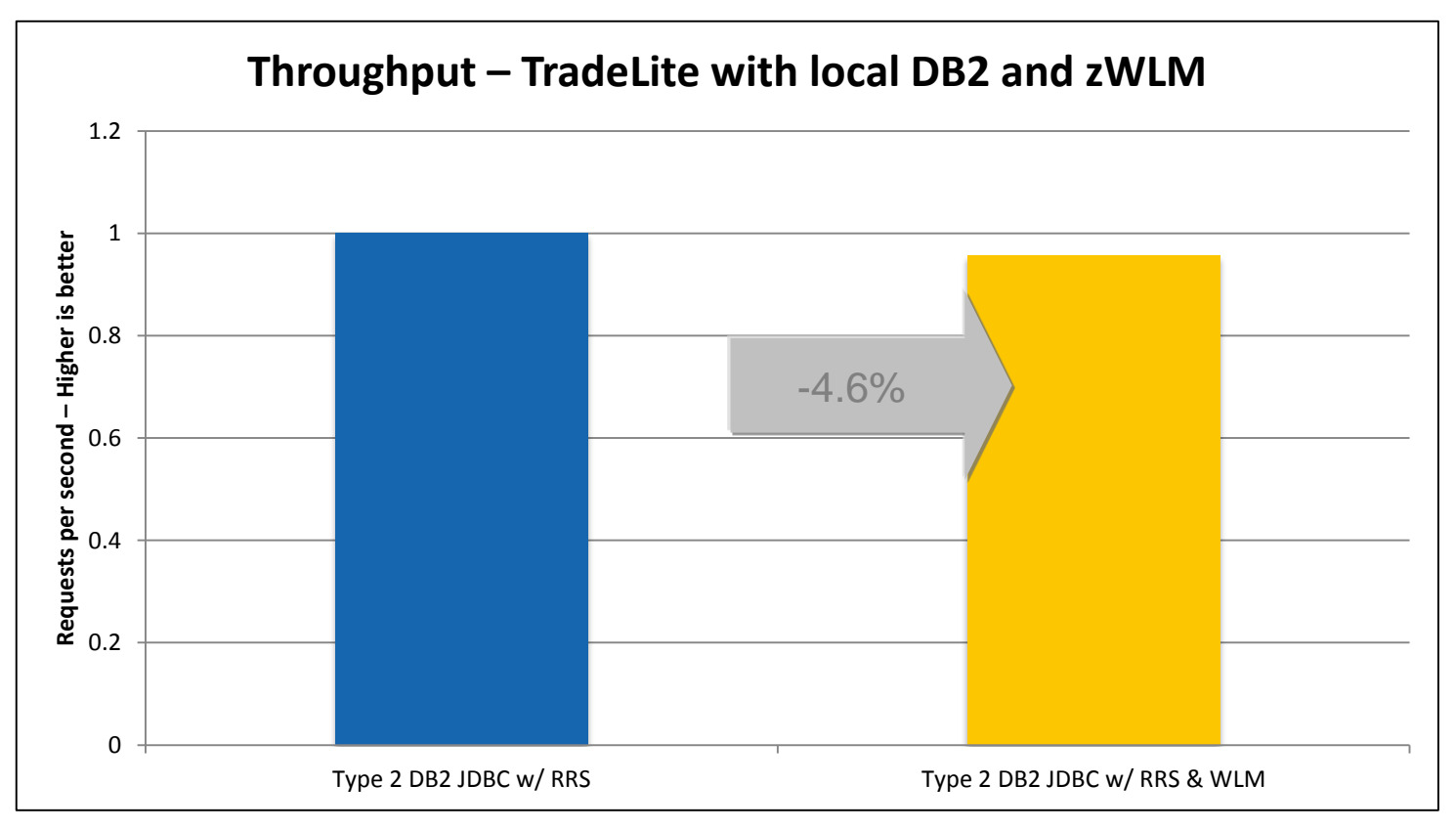

- z196, 4-way LPAR running z/OS 1.13
- 64bit IBM Java 6.0.1 with compressed references, 1M large pages, 2GB heap
- IBM DB2 for z/OS v10, T2 JDBC with keepDynamic

### Feature – z/OS Security: Authentication

The z/OS Security feature provides two implementations of a user registry that perform authentication with z/OS SAF interfaces

The implementation that is used is based the presence of an Angel and the server's authorization to use the SAFCRED functions

#### *Authorized*

- Requires an active angel and appropriate access to Liberty SAFCRED authorized functions
- Uses the SAF TRRSTA00 callable service
- $\blacksquare$  Enables creation of native credentials required for SAF authorization

#### *Unauthorized*

- Requires the server to run in an environment that satisfies the BPX.DAEMON requirements
- Uses the LE / USS \_\_passwd\_applid implementation
- **Unable to create native credentials** required for SAF authorization

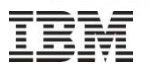

SAF Authorization in Liberty allows a server to use the z/OS security product for access control checks

Whenever a Subject tries to access a protected resource or requires access to an application role, the authorization check is rendered as a SAF check against a profile in the EJBROLE class

Class descriptor table entry allows for mixed case profile names

Maximum length of a profile is 246 characters

Rules to map role names to profile names can be configured

Authorized credential services are required for SAF authorization

RACO / ACEE are passed to the SAF FASTAUTH service to perform access check

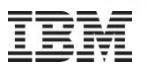

Extra access controls are provided with Liberty to prevent misuse of the SAF security interfaces. The user ID associated with a server process must be allowed to use the profile prefix RDEF SERVER BBG.SECPFX.BBGZDFLT UACC(NONE)

PE BBG.SECPFX.BBGZDFLT CLASS(SERVER) ACCESS(READ) ID(USERID)

The calls to services that generate native credentials are provided with an "application ID" based on the "profile prefix"

The APPL class can be used to prevent credential creation

All user IDs associated with a server process must have SECPFX access to the first qualifier of EJBROLE

Prevents users from scanning authorization rules for access

Provides the infrastructure necessary to enable security integration in a mixed workload environment

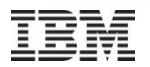

#### Full SAF exploitation

Authentication performed with the local z/OS security product

Credentials only created for users with access to the "BBGZDEMO" application ID

The local z/OS security product is used for authorization

<server description="securityExample">

```
<featureManager>
    <feature>appSecurity-1.0</feature>
    <feature>zosSecurity-1.0</feature>
</featureManager>
```

```
<safRegistry id="saf" realm="was.pok.ibm.com"/>
<safCredentials profilePrefix="BBGZDEMO" unauthenticatedUser="WLPGUEST"/>
```

```
<safAuthorization id="saf"/>
<safRoleMapper profilePattern="%profilePrefix%.%resource%.%role%"/>
```

```
</server>
```
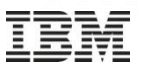

Run from a shell or as a started task with the provided launchers and PROCs

Important messages routed as WTOs for automation

### Modify commands enable changes wester MacBook:~/work/liberty-workspace/com.ibm.ws.security.authori...

to trace specification or to request a diagnostic dump

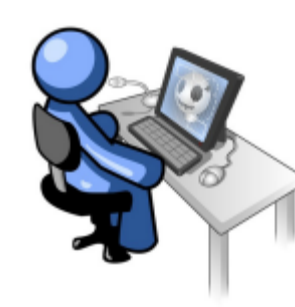

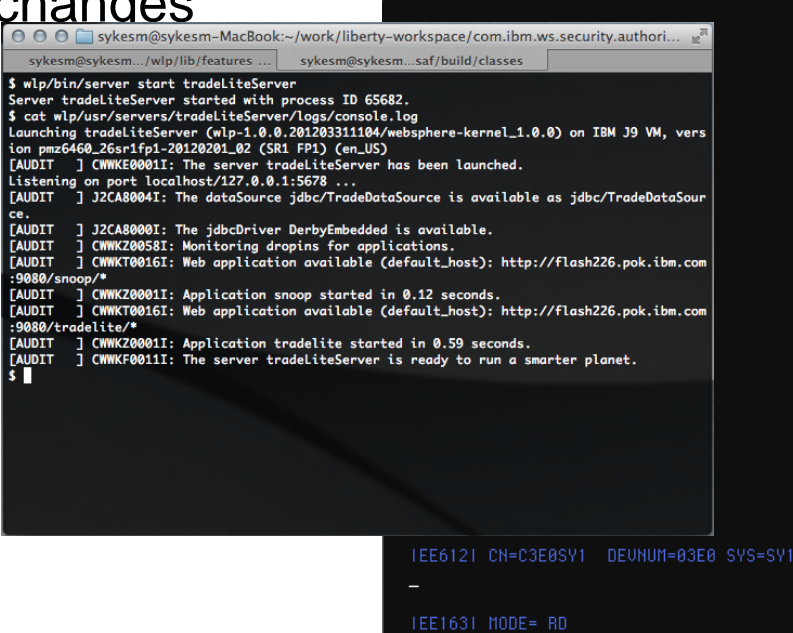

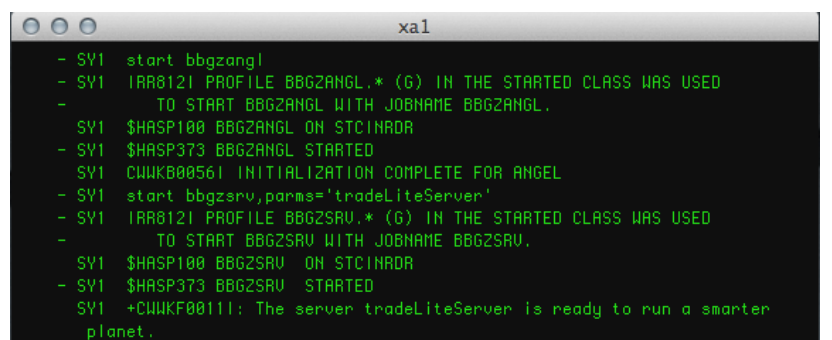

Wed 04 Apr 09:43

### WOLA - Outbound

Java program in WAS initiates conversation to program in external A/S:

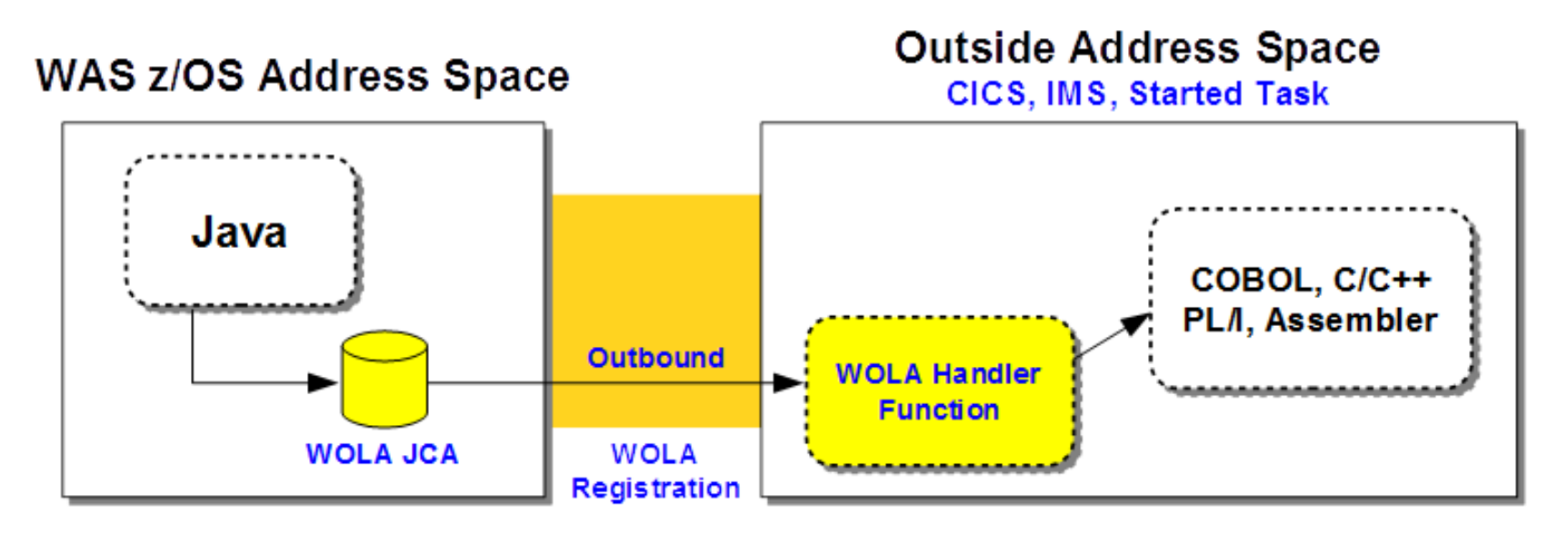

- $\cdot$  Outbound = Java taking to outside (and getting response)
- . Java uses supplied WOLA JCA resource adapter
- External requires a "WOLA Handler" function
	- In CICS this takes form of a supplied long running task (BBO\$, more details coming)
	- For IMS this can be handled with JCA resource adapter mapping to OTMA
	- Otherwise, this involves using the WOLA native APIs (much more detail on this) ۰

### WOLA - Inbound

#### **External program calls into WAS**

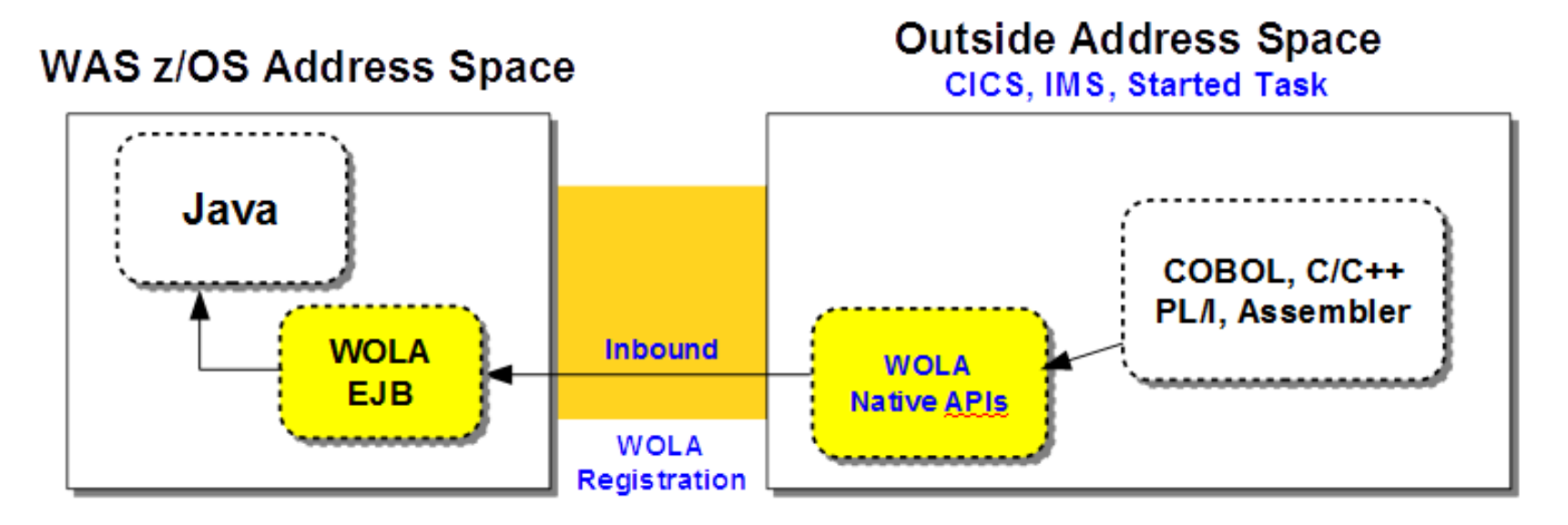

- Inbound = Outside talks to Java target in WAS
- WOLA Native APIs required for this (more details coming)
- In WAS target is an EJB
	- Implements execute() method ۰
	- Impimenents interfaces using supplied WOLA class libraries
	- Business logic in same EJB, or other EJB

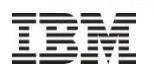

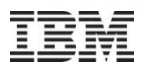

z/OSMF is designed to use the **Liberty profile** in IBM WebSphere Application Server for z/OS, this improved and simplified

- ►**Packaging:** Provide a smaller and faster product package that requires fewer resources. WAS OEM is now removed from z/OSMF, WAS Liberty Profile is part of z/OSMF package, the new package footprint is 300+ MB
- ►**Installation and Configuration:** Setup no longer requires two separate configurations for runtime(WASOEM) and application(z/OSMF), reduced to one single stream configuration (one setup only), this change also results fewer overall prompts and variables.
- ►**Service:** Follow the normal z/OS model through normal SMPE receive/apply and restart z/OSMF to pick up new service, no longer required separate step for activation
- ►**Performance:** Faster startup (<15 seconds)

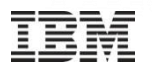

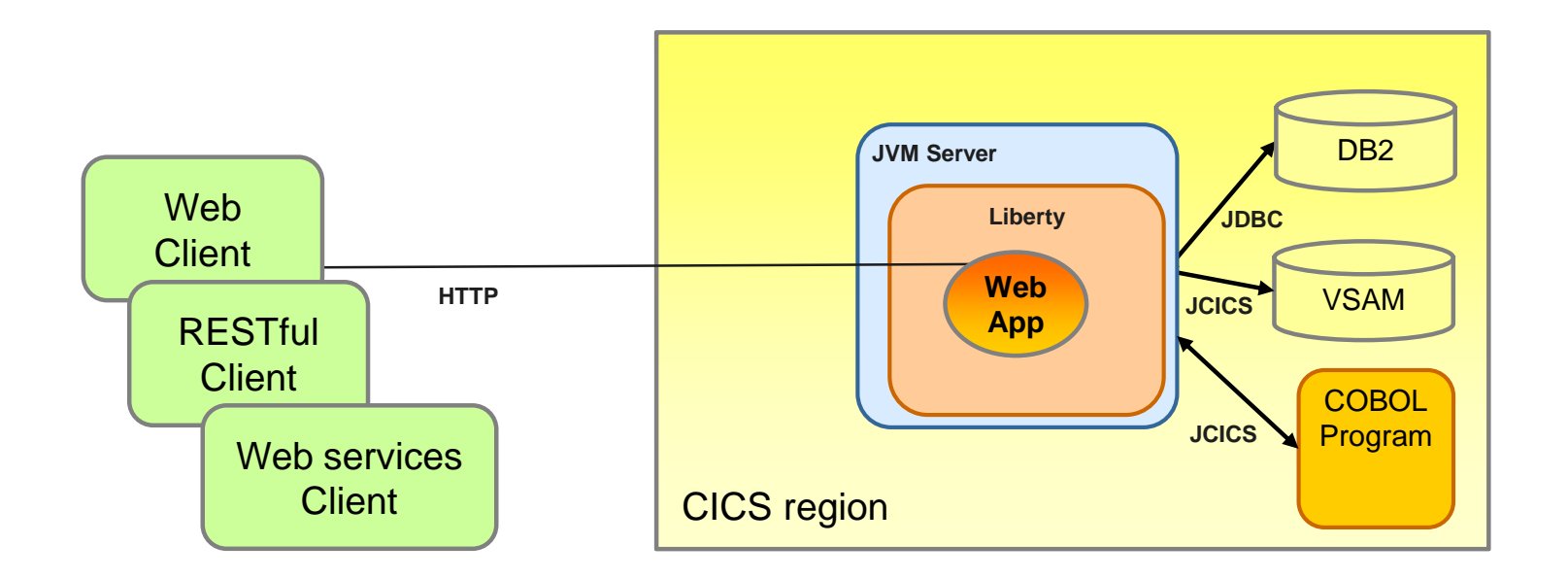

- Typical scenarios for Web app. deployment to CICS
	- 1. Access to existing CICS programs or data VSAM data
	- 2. Sharing access to DB2 tables controlled by CICS
	- 3. Reducing network I/O by removing remote connector

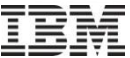

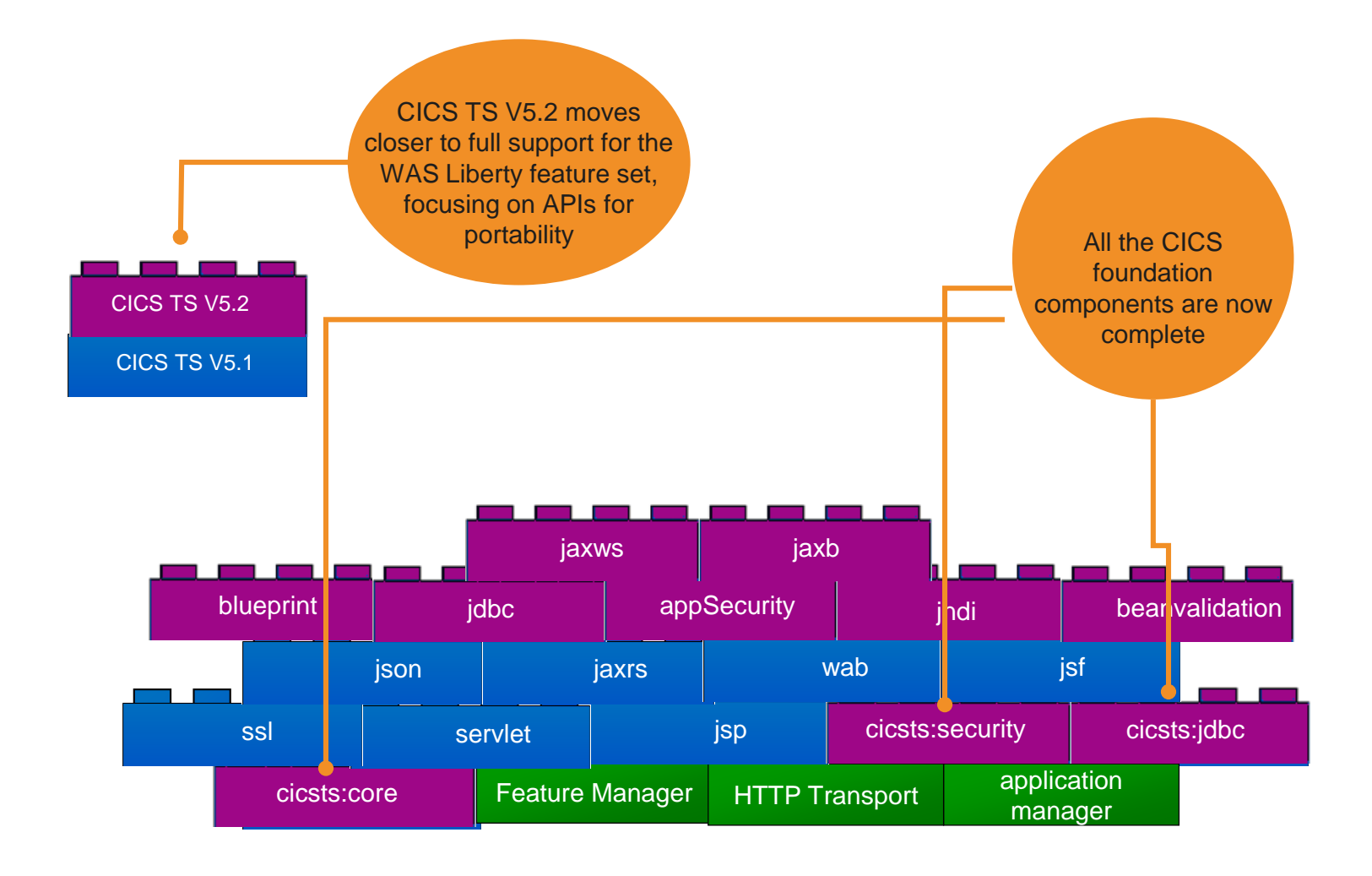

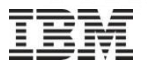

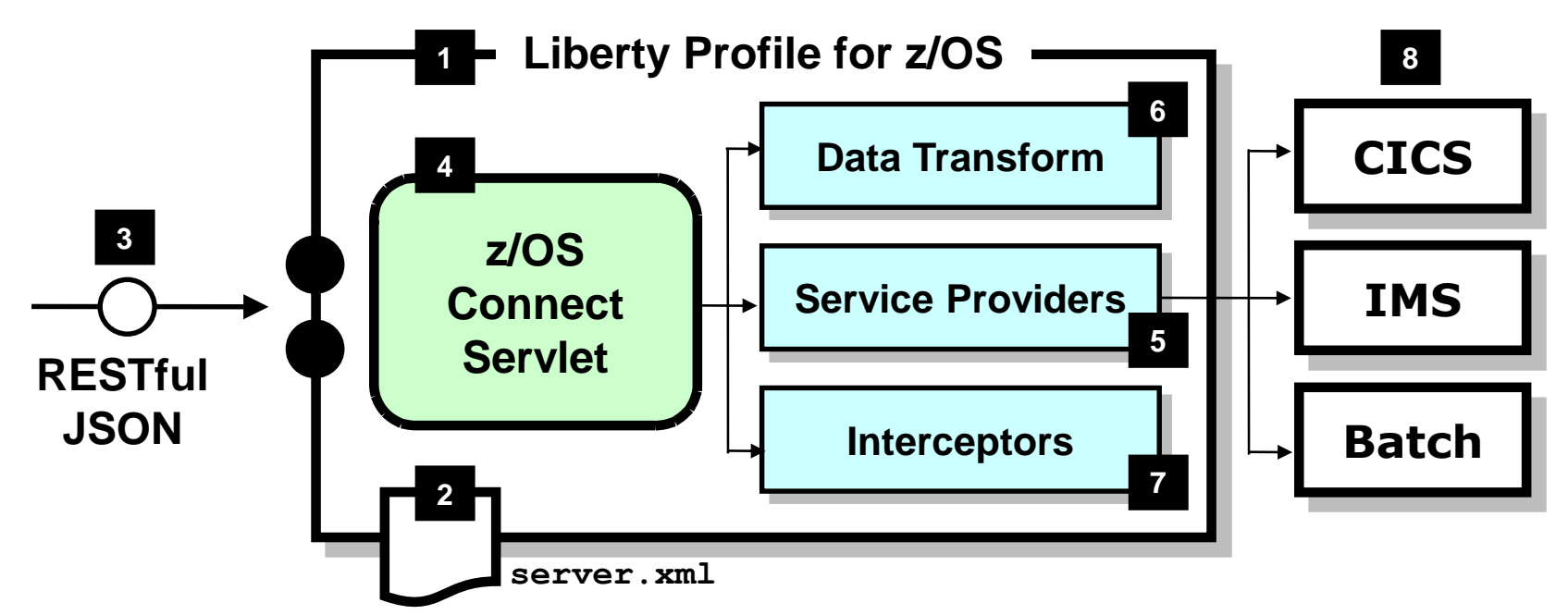

**z/OS Connect is software function that runs in Liberty Profile for z/OS. 1**

**One part of z/OS Connect is a servlet that runs in 4 Liberty Profile z/OS.**

**z/OS Connect is described and configured in the Liberty server.xml file 2**

**z/OS Connect is designed to** 

**accept RESTful URIs with JSON data payloads 3**

**A 'Service Provider' is software 5** that provides the connectivity **to the backend system**

**z/OS Connect provides the ability to transform JSON to the layout required by backend 6**

**'Interceptors' are callout points where software can be invoked to do things such as SAF authorization and SMF activity recording 7**

**Initially the backend systems supported will be CICS, IMS and Batch 8**

JSR-352 Specification started in 2011 by IBM as spec lead

- Based on programming models and experience from Compute Grid, z/OS Batch, and Spring Batch.
- Specification developed through the JCP process by industry leaders in the batch space.
- Approved by expert group and accepted as part of Java EE 7

Finally, a standard for the batch programming model!

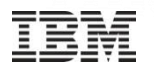

#### Batchlets and Chunks

Unmanaged and managed batch step processing

Ability to stop, restart, checkpoint a job

**Listeners** 

Provide hook points into various lifecycle events of a job

Splits and Partitions

Allow work to be parallelized

Restart, skip, and retry capabilities

Allow for increased resiliency of a long running batch job

Job Specification Language

XML based job definition with built in dependency injection

We have wrapped all the qualities of service of the Liberty profile around the batch programming model

- Dynamic configuration
- Operational management
- **Transactions**
- Logging
- High availability
- **Scalability**
- **Tooling**

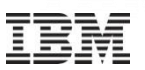

### REST API

Java Batch in the Liberty profile provides an easy to use rest interface to remotely manage your batch jobs

Ability to start, stop, restart, view job instance and execution data, and access job logs

Job Logging

Server logs are interleaved with application records for easy debugging

External scheduler integration

Provides the ability to combine enterprise quality scheduling with batch

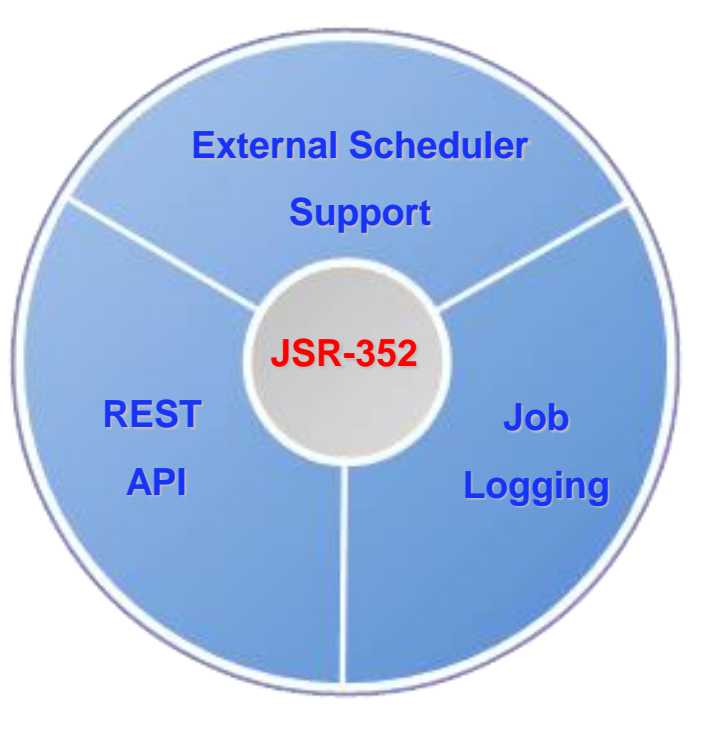

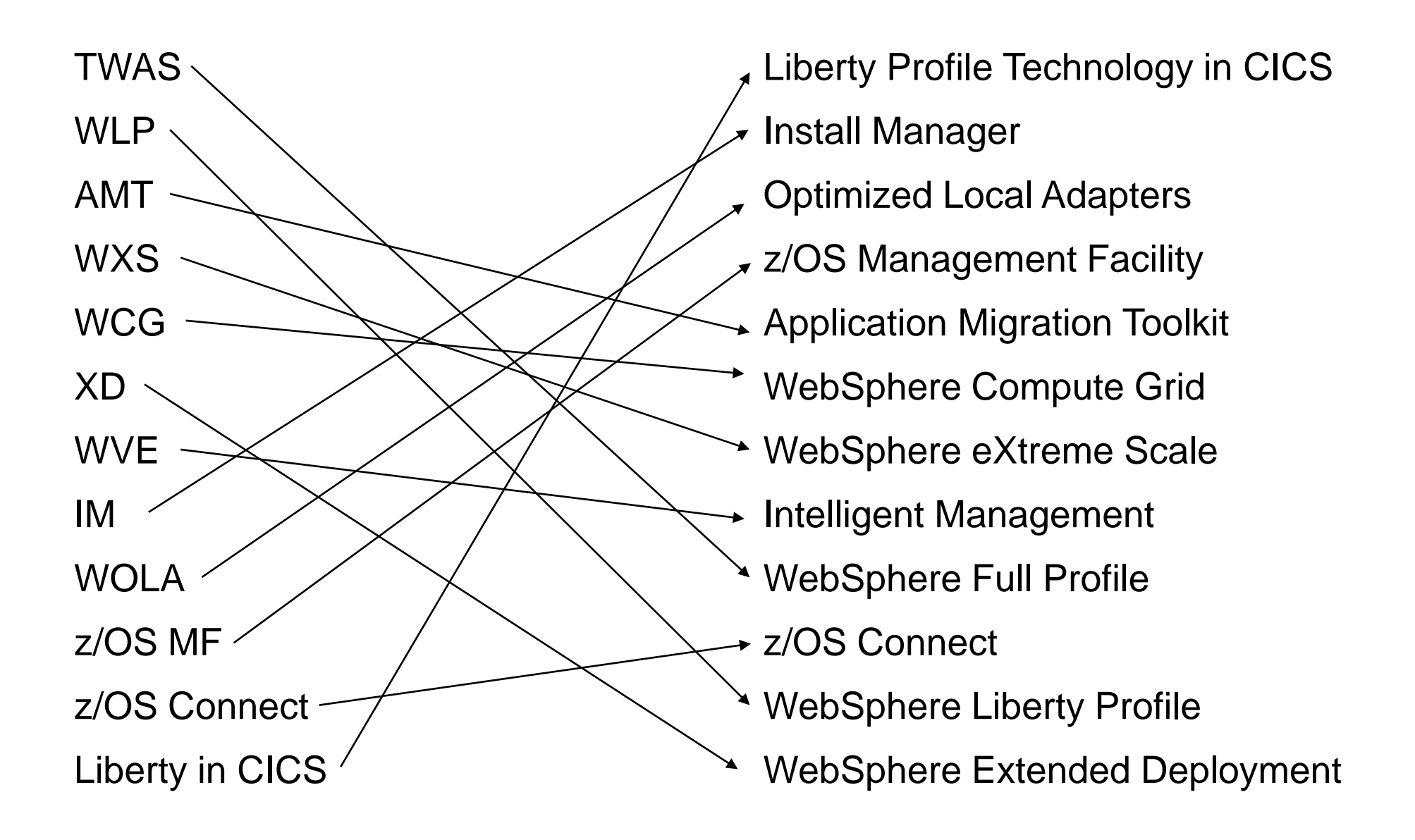